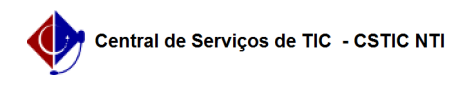

## [erro conhecido] Não consigo acessar a caderneta eletrônica de um docente para preenchimento

03/07/2024 04:45:07

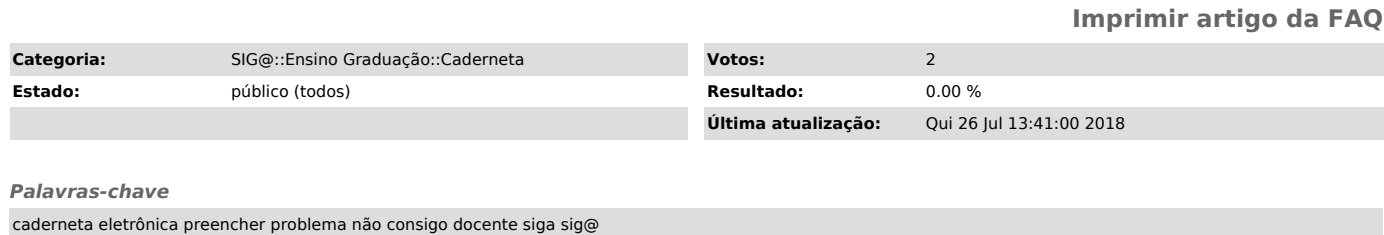

*Artigo (público)*

Detalhamento

Sintoma

Eu, Secretária de Curso, não estou conseguindo acessar a Caderneta Eletrônica de um docente e preenchê-la.

Problema/Causa

Apenas o docente, registrado como participante da turma, tem permissão para o acesso e preenchimento da Caderneta Eletrônica.

Solução

Entrar em contato com o docente e informá-lo sobre a necessidade do mesmo fazer o preenchimento.